$<<$ AutoCAD&ACM 2011 $>$ 

<<AutoCAD&ACM 2011

- 13 ISBN 9787302272489
- 10 ISBN 7302272484

出版时间:2012-1

PDF

#### http://www.tushu007.com

, tushu007.com

 $<<$ AutoCAD&ACM 2011 $>$ 

and the contract and the contract and the contract and a set of  $\mathbb{A}$ utoCAD  $\mathbb{A}$ ACM(AutoCADMechanical) , and the set of the set of the set of the ACM and Mechanical  $\sim$  ACM BOM Mechanical

 $\mathsf{AutoCAD}$ ACAD.PGP  $\overline{ACAD}$ .PGP  $\overline{ACAD}$ 

, tushu007.com

 $\overline{\text{AutoCAD}}$ 

```
1\frac{1.1}{1.2}1.21.31.41.51.5.11.5.21.61.71.7.11.7.21.7.3
  1.7.41.7.51.7.6
1.8  1.9 调用图框以后的操作
  1.9.11.9.2 LTSCALE DIMSCALE
  1.10
  1.1011.1021.111.121.13
  1.1311.1321.133
  1.1341.135
  1.14
  1.151.162 AutoCAD
  2.12.2 AutoCAD
  221 AutoCAD
  222AutoCAD
  2.3 AutoCAD ( )
  231 ATTDEF(
  232 BATTMAN(
  233ATTDISP()
  24
```
### $<<$ AutoCAD&ACM 2011

 $24.1$ 24.2 DATAEXTRACTION( ) 243  $25$ AutoCAD  $2.51$  $2.5.2$ 25.3 AutoCAD 26  $27$ 3 AutoCAD  $31$ 3.2 AutoCAD 321 322 323 324  $33$ 34  $35$ 36  $4<sub>1</sub>$ 4.1 42 4.2.1 422 4.23 424 4.2.5  $4.3$  $4.4$ 5 ACM(AutoCAD Mechanical) 5.1 **ACM** 5.2 AutoCAD Mechanical 2011 5.3 ACM 2011 5.4 ACM 5.5 ACM 5.6 ACM 5.7 ACM 5.8 ACM  $5.8.1$ 5.82 5.8.3 (AMPOWERCOPY) 5.8.4 (AMPOWERERASE) 5.85 ACM  $586$ 5.8.7 (AMRECTANG ) 5.88

# $<<$ AutoCAD&ACM 2011

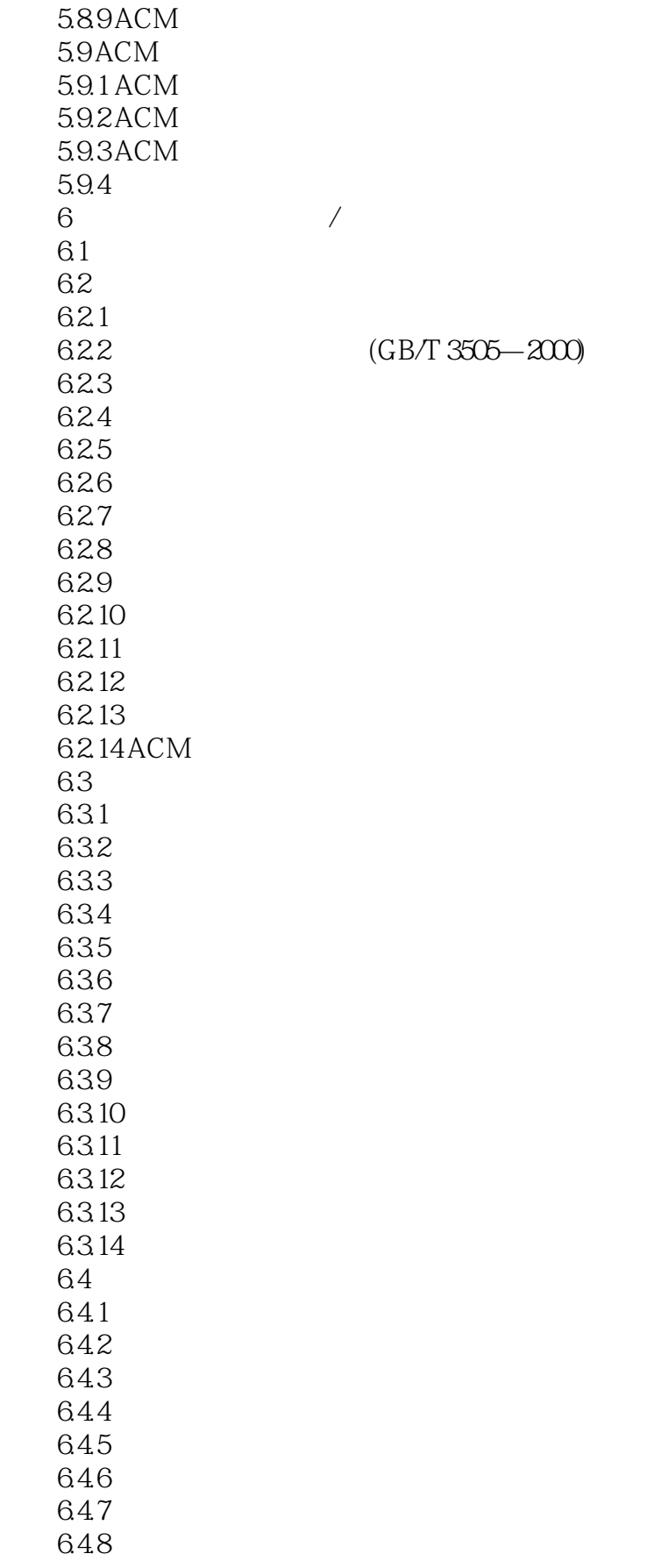

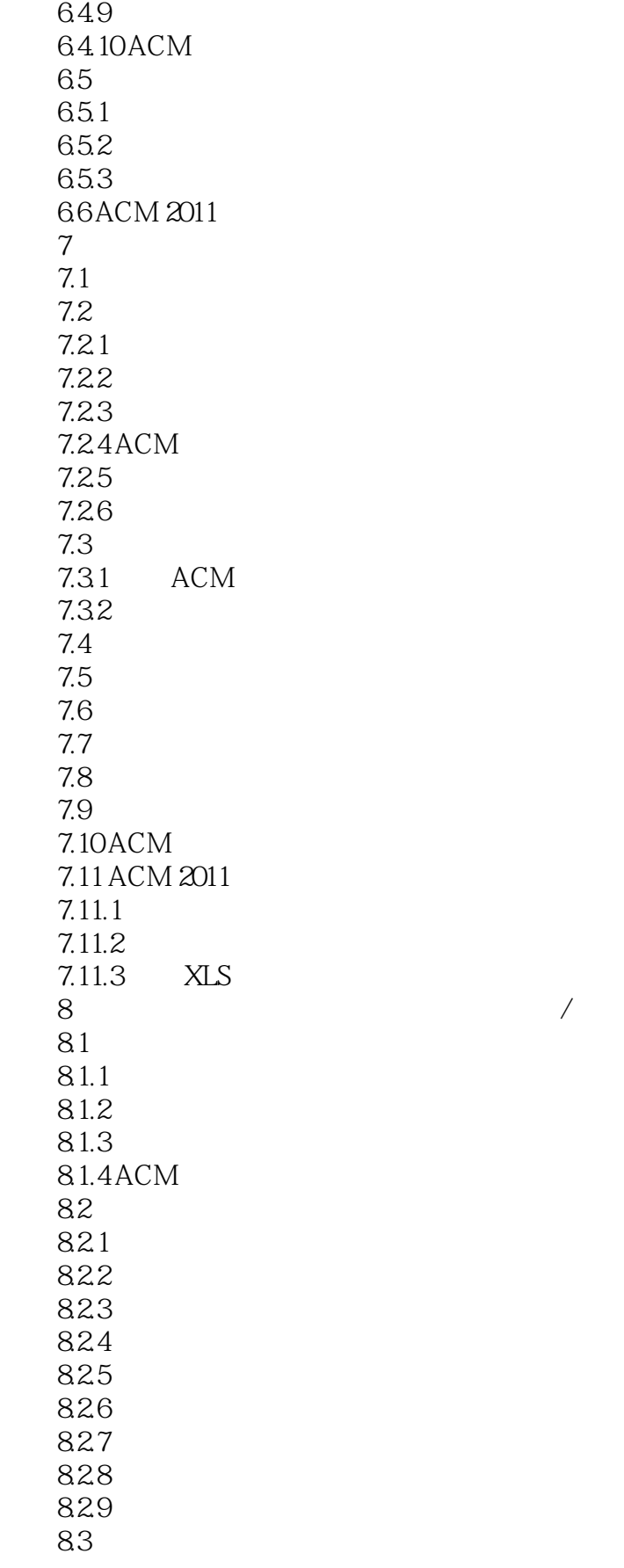

# $<<$ AutoCAD&ACM 2011

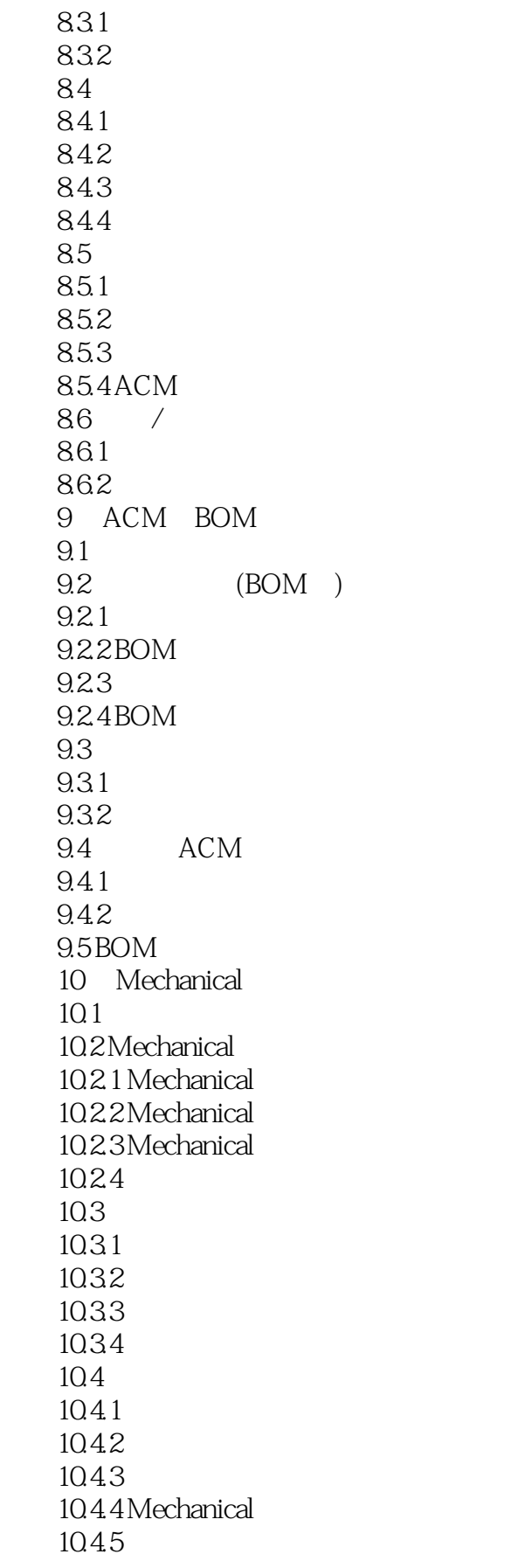

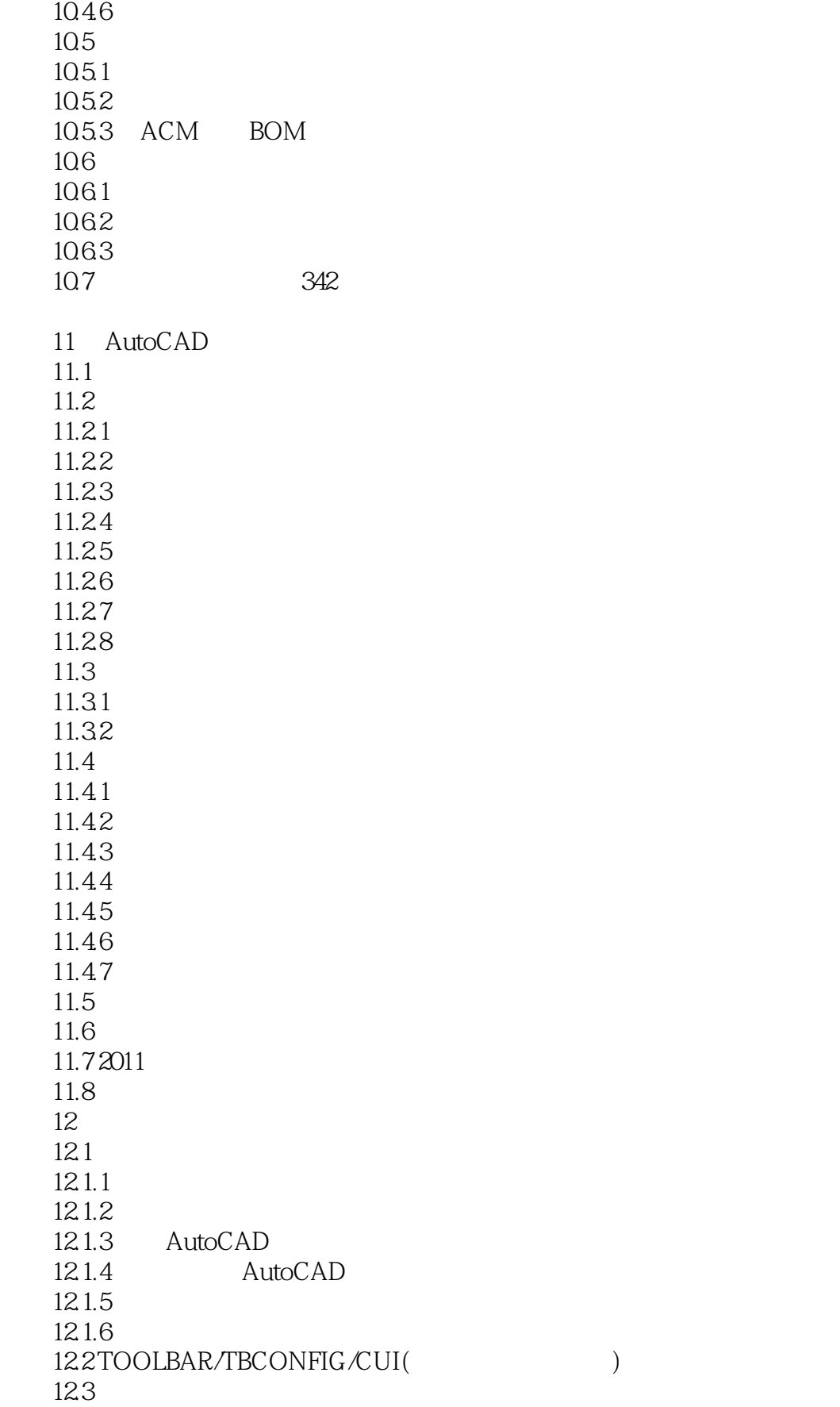

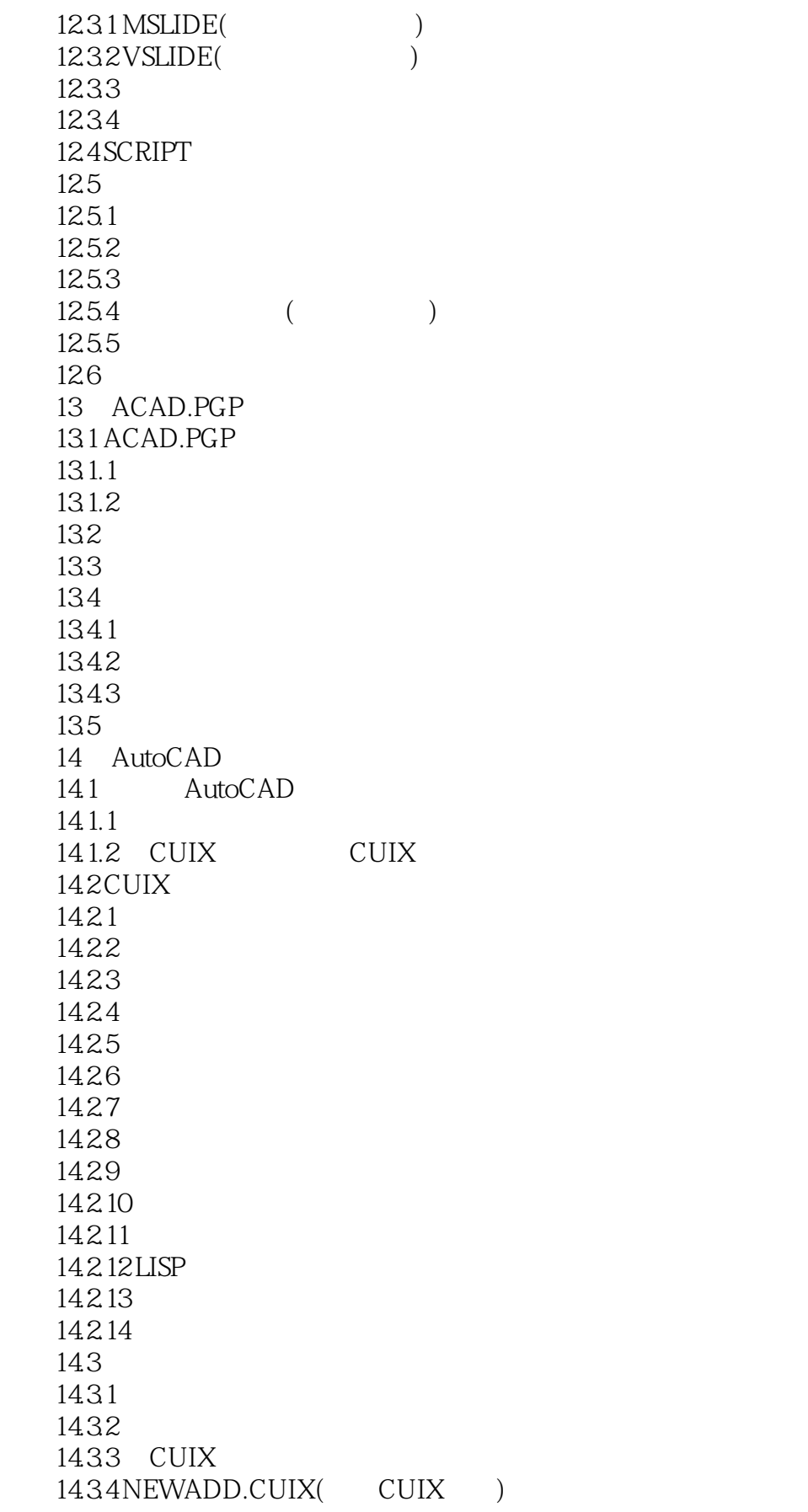

# $<<$ AutoCAD&ACM 2011

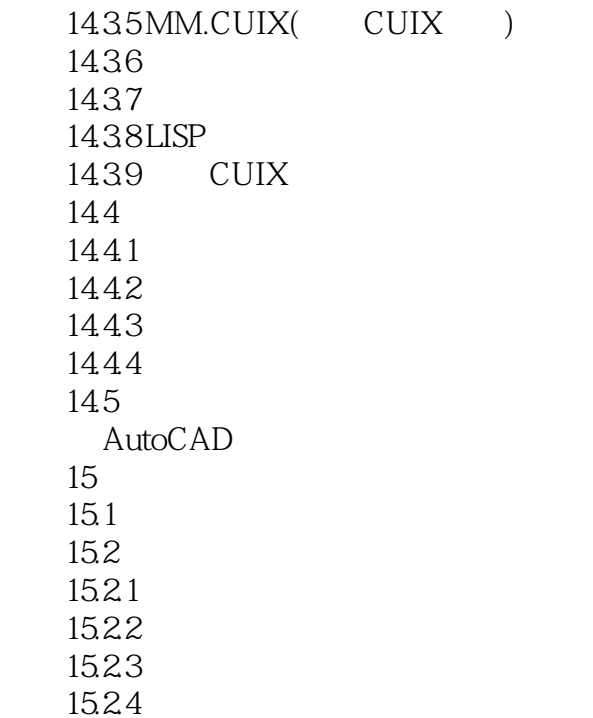

*Page 10*

# $\leq$  <AutoCAD&ACM 2011

本站所提供下载的PDF图书仅提供预览和简介,请支持正版图书。

更多资源请访问:http://www.tushu007.com